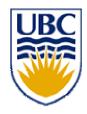

# University of British Columbia CPSC 314 Computer Graphics May-June 2005

Tamara Munzner

Rasterization, Interpolation, Vision/Color

Week 2, Thu May 19

http://www.ugrad.cs.ubc.ca/~cs314/Vmay2005

#### **News**

- reminder: extra lab coverage with TAs
  - 12-2 Mondays, Wednesdays
  - for rest of term
  - just for answering questions, no presentations
- signup sheet for P1 demo time
  - Friday 12-5

# **Reading: Today**

- FCG Section 2.11 Triangles (Barycentric Coordinates) p 42-46
- FCG Chap 3 Raster Algorithms, p 49-65except 3.8
- FCG Chap 17 Human Vision, p 293-298
- FCG Chap 18 Color, p 301-311
  - until Section 18.9 Tone Mapping

#### **FCG Errata**

- p 54
  - triangle at bottom of figure shouldn't have black outline
- p 63
  - The test if numbers a [x] and b [y] have the same sign can be implemented as the test ab [xy] > 0.

# **Reading: Next Time**

- FCG Chap 8, Surface Shading, p 141-150
- RB Chap Lighting

# **Clarification: Arbitrary Rotation**

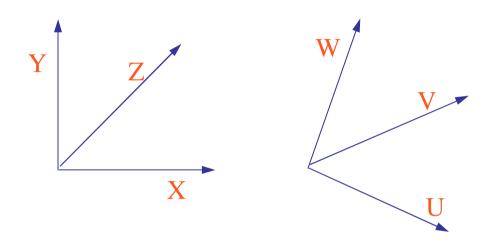

- problem:
  - given two orthonormal coordinate systems XYZ and UVW
  - find transformation from XYZ to UVW
  - answer:
  - transformation matrix R whose columns are U, V, W:

$$R = \begin{bmatrix} u_x & v_x & w_x \\ u_y & v_y & w_y \\ u_z & v_z & w_z \end{bmatrix}$$

# Review: Projective Rendering Pipeline

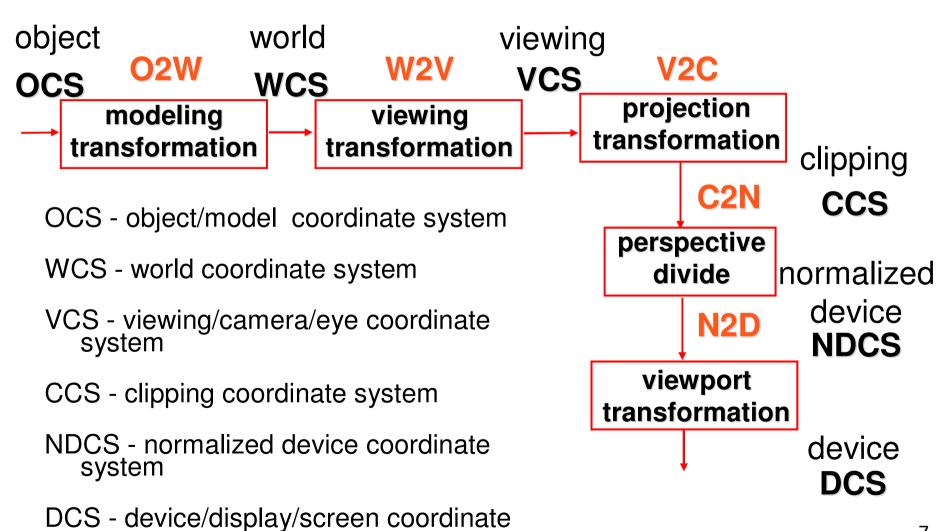

system

#### **Review: Camera Motion**

- rotate/translate/scale difficult to control
- arbitrary viewing position
  - eye point, gaze/lookat direction, up vector

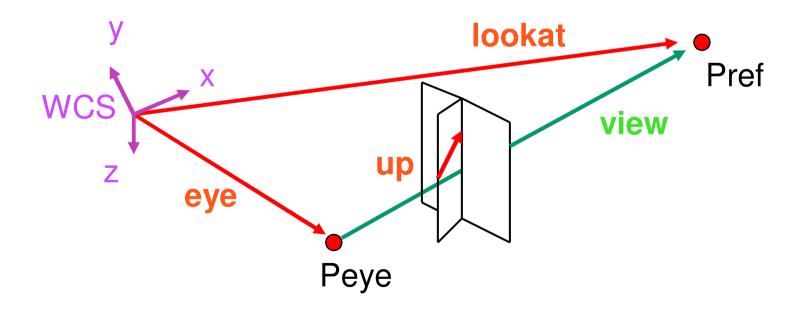

#### **Review: World to View Coordinates**

- translate eye to origin
- rotate view vector (lookat eye) to w axis
- rotate around w to bring up into vw-plane

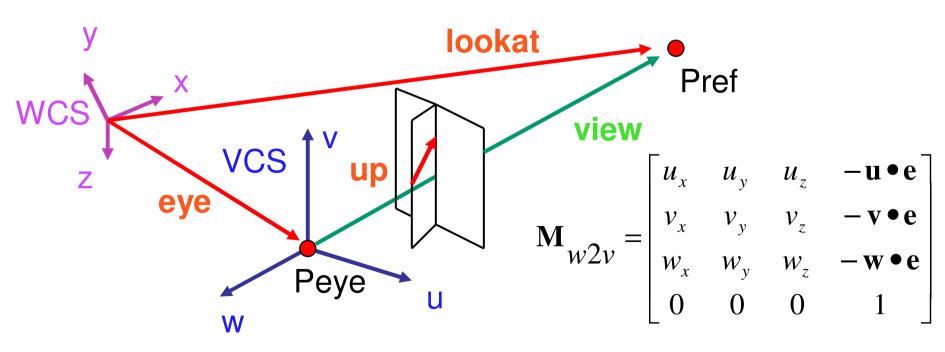

# **Correction: Moving Camera or World?**

- two equivalent operations
  - move camera one way vs. move world other way
- example
  - initial OpenGL camera: at origin, looking along -z axis
  - create a unit square parallel to camera at z = -10
  - translate in z by 3 possible in two ways
    - camera moves to z = -3
      - Note OpenGL models viewing in left-hand coordinates
    - camera stays put, but world moves to -7
- resulting image same either way
  - possible difference: are lights specified in world or view coordinates?

# Correction: World vs. Camera Coordinates

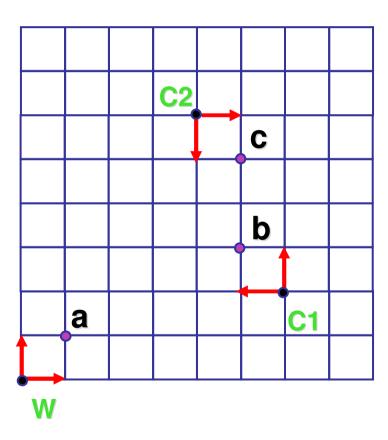

$$a = (1,1)_W$$
 $b = (1,1)_{C1} = (5,3)_W$ 
 $c = (1,1)_{C2} = (1,3)_{C1} = (5,5)_W$ 

# **Review: Graphics Cameras**

real pinhole camera: image inverted

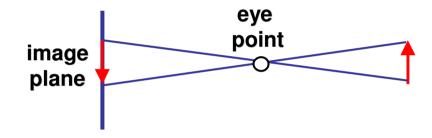

computer graphics camera: convenient equivalent

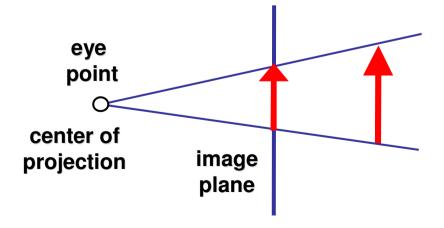

# **Review: Basic Perspective Projection**

#### similar triangles

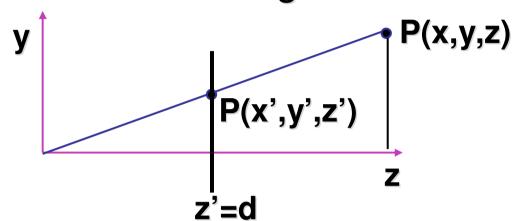

P(x,y,z) 
$$\frac{y'}{d} = \frac{y}{z} \rightarrow y' = \frac{y \cdot d}{z}$$
$$x' = \frac{x \cdot d}{z} \qquad z' = d$$

$$\begin{bmatrix}
\frac{x}{z/d} \\
\frac{y}{z/d} \\
d
\end{bmatrix}$$
homogeneous
coords
$$\begin{bmatrix}
x \\
y \\
z \\
z/d
\end{bmatrix}$$

$$\begin{bmatrix} 1 & 0 & 0 & 0 \\ 0 & 1 & 0 & 0 \\ 0 & 0 & 1 & 0 \\ 0 & 0 & 1/d & 0 \end{bmatrix}$$

# **Correction: Perspective Projection**

desired result for a point [x, y, z, 1]<sup>T</sup> projected onto the view plane:

$$\frac{x'}{d} = \frac{x}{z}, \quad \frac{y'}{d} = \frac{y}{z}$$

$$x' = \frac{x \cdot d}{z} = \frac{x}{z/d}$$
,  $y' = \frac{y \cdot d}{z} = \frac{y}{z/d}$ ,  $z' = d$ 

what could a matrix look like to do this?

#### **Correction: Simple Perspective Projection Matrix**

$$\begin{bmatrix} x \\ \hline z/d \\ y \\ \hline z/d \\ d \end{bmatrix}$$

$$\begin{bmatrix} \frac{x}{z/d} \\ \frac{y}{z/d} \\ d \end{bmatrix}$$
 is homogenized version of 
$$\begin{bmatrix} x \\ y \\ z \\ z/d \end{bmatrix}$$
 where  $w = z/d$ 

$$\begin{bmatrix} x \\ y \\ z \\ z/d \end{bmatrix} = \begin{bmatrix} 1 & 0 & 0 & 0 \\ 0 & 1 & 0 & 0 \\ 0 & 0 & 1 & 0 \\ 0 & 0 & 1/d & 0 \end{bmatrix} \begin{bmatrix} x \\ y \\ z \\ 1 \end{bmatrix}$$

# **Review: Orthographic Cameras**

- center of projection at infinity
- no perspective convergence
- just throw away z values

$$\begin{bmatrix} x_p \\ y_p \\ z_p \\ 1 \end{bmatrix} = \begin{bmatrix} 1 & 0 & 0 & 0 \\ 0 & 1 & 0 & 0 \\ 0 & 0 & 0 & 0 \\ 0 & 0 & 0 & 1 \end{bmatrix} \begin{bmatrix} x \\ y \\ z \\ 1 \end{bmatrix}$$

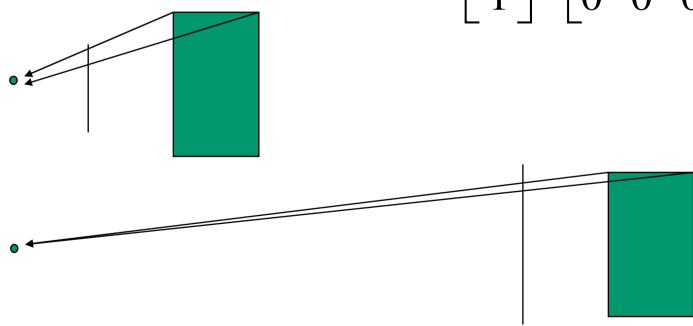

# **Review: Transforming View Volumes**

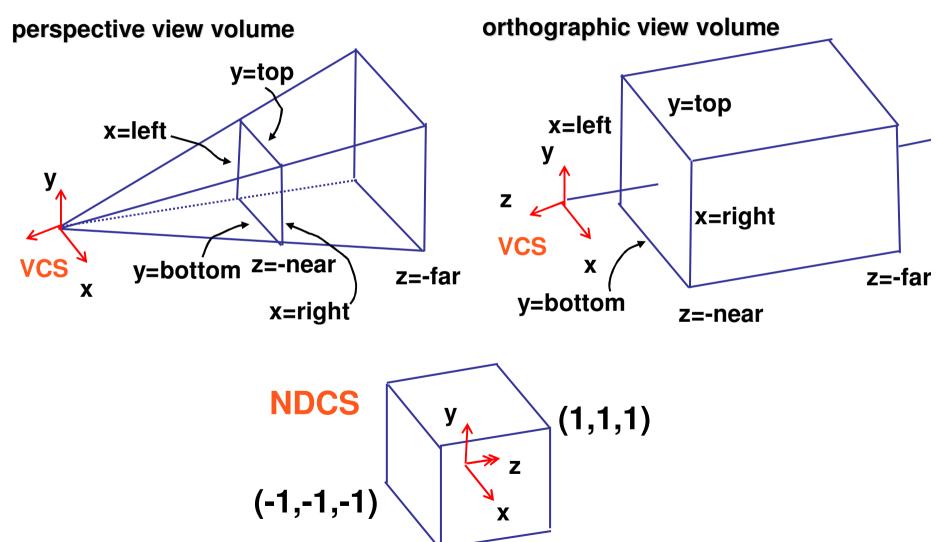

#### **Review: Ortho to NDC Derivation**

scale, translate, reflect for new coord sys

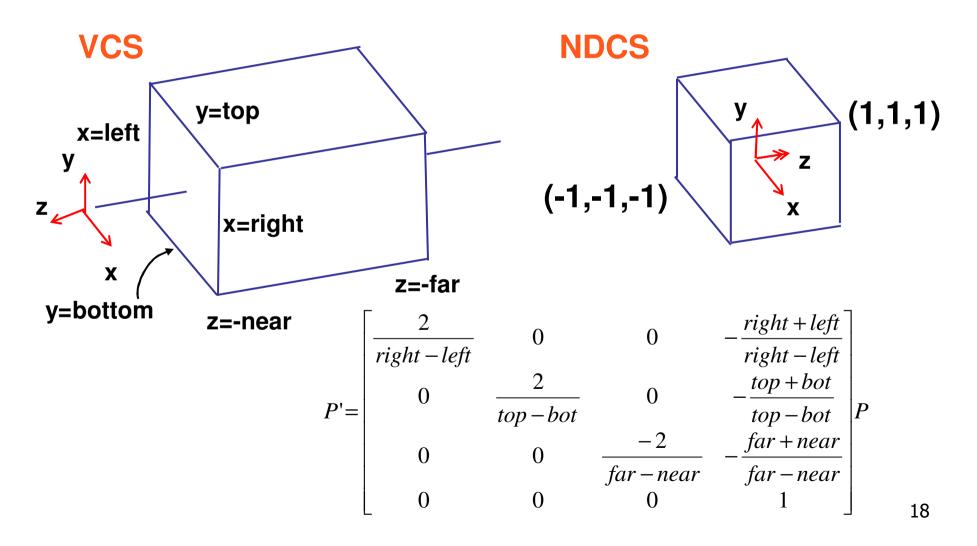

# **Review: NDC to Viewport Transformation**

2D scaling and translation

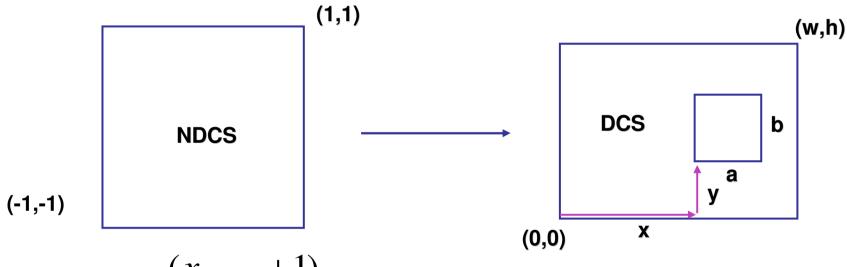

$$x_{DCS} = w \frac{(x_{NDCS} + 1)}{2}$$

$$y_{DCS} = h \frac{(y_{NDCS} + 1)}{2}$$

$$z_{DCS} = \frac{(z_{NDCS} + 1)}{2}$$

**OpenGL** 

```
glViewport(x,y,a,b);
default:
   glViewport(0,0,w,h);
```

#### Clarification: N2V Transformation

- general formulation
  - translate by
    - x offset, width/2
    - y offset, height/2
  - scale by width/height
  - reflect in y for upper vs. lower left origin
  - FCG includes additional translation for pixel centers at (.5, .5) instead of (0,0)
    - feel free to ignore this

# **Review: Perspective Normalization**

- perspective viewing frustum transformed to cube
- orthographic rendering of cube produces same image as perspective rendering of original

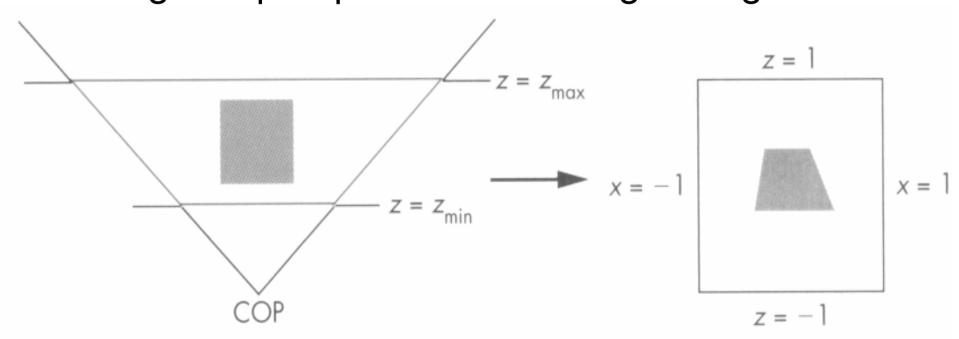

# **Review: Perspective Normalization**

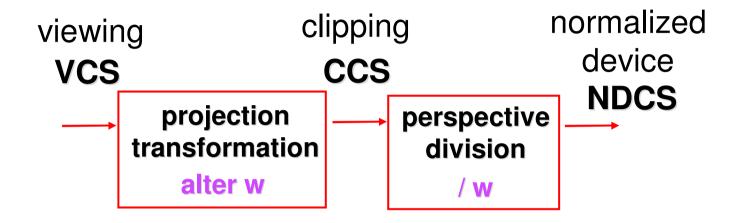

- distort such that orthographic projection of distorted objects is desired persp projection
  - separate division from standard matrix multiplies
  - clip after warp, before divide
  - division: normalization

# **Review: Coordinate Systems**

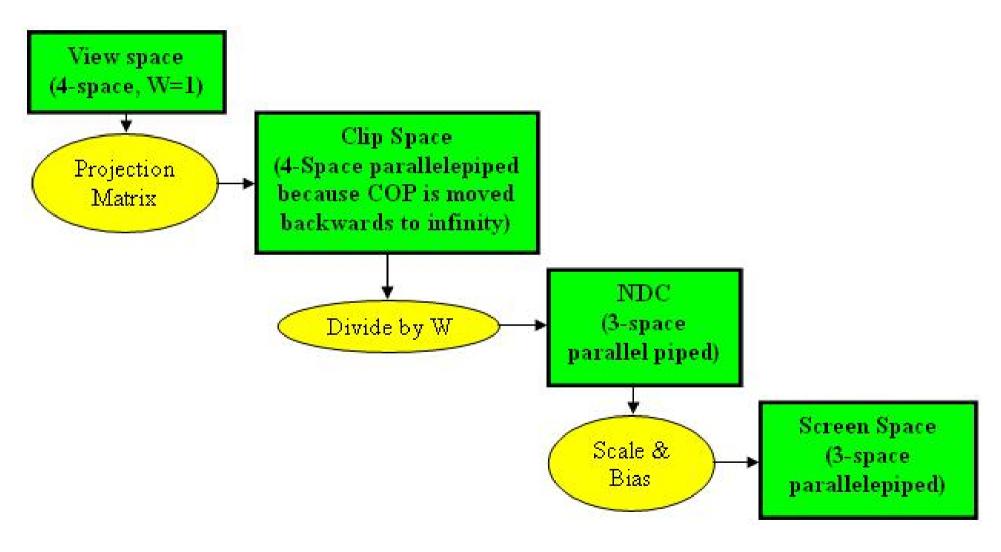

# **Review: Perspective Derivation**

$$\begin{bmatrix} \frac{2n}{r-l} & 0 & \frac{r+l}{r-l} & 0 \\ 0 & \frac{2n}{t-b} & \frac{t+b}{t-b} & 0 \\ 0 & 0 & \frac{-(f+n)}{f-n} & \frac{-2fn}{f-n} \\ 0 & 0 & -1 & 0 \end{bmatrix}$$

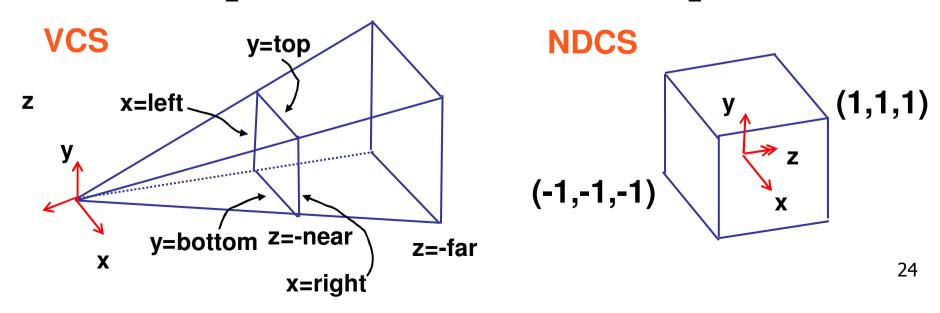

#### **Review: Field-of-View Formulation**

- FOV in one direction + aspect ratio (w/h)
  - also set near, far

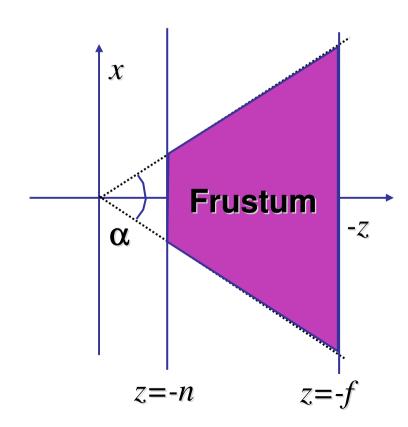

# **Projection Wrapup**

# **Projection Taxonomy**

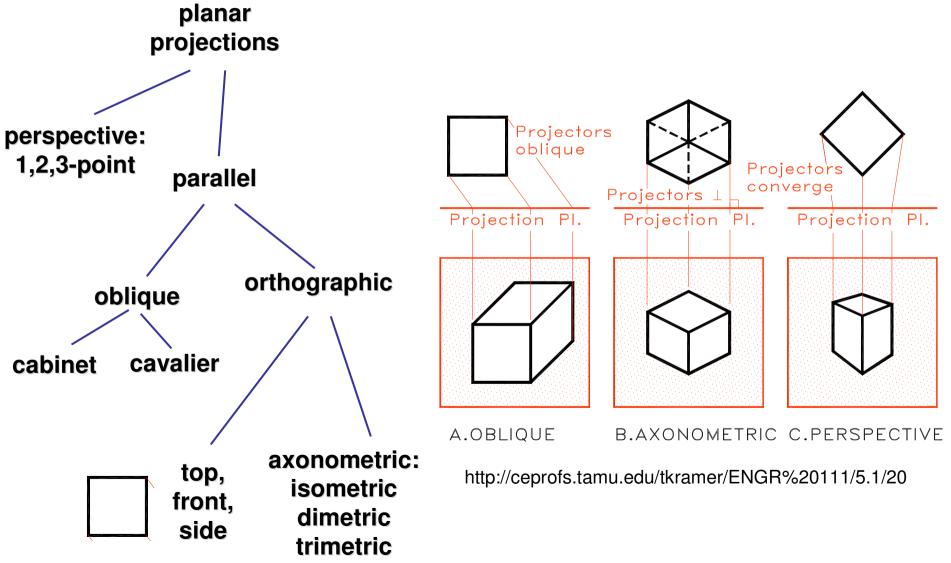

# **Perspective Projections**

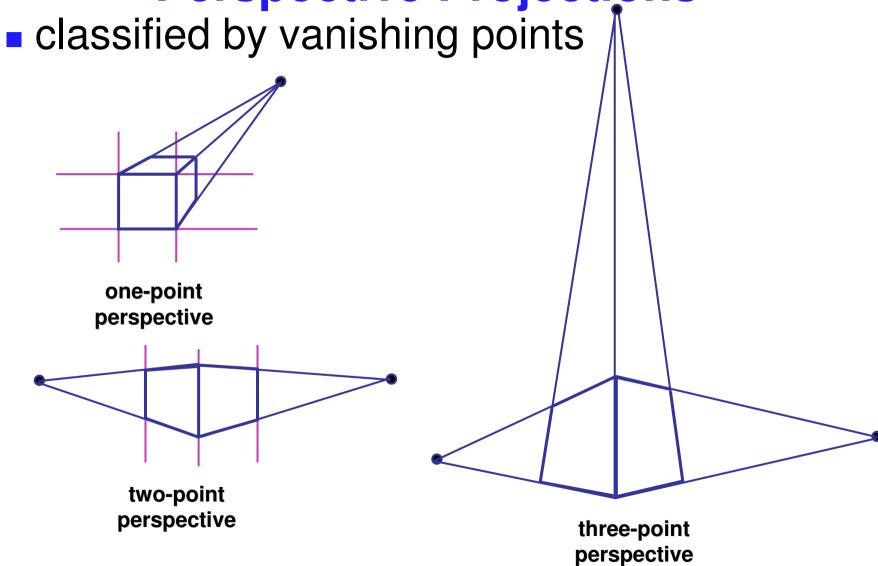

# **Parallel Projection**

- projectors are all parallel
  - vs. perspective projectors that converge
  - orthographic: projectors perpendicular to projection plane
  - oblique: projectors not necessarily perpendicular to projection plane

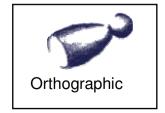

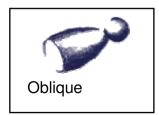

# **Axonometric Projections**

- projectors perpendicular to image plane
- select axis lengths
  - 3 Equal axes 2 Equal axes 0 Equal axes 3 Equal angles 2 Equal angles 0 Equal angles 30°  $110^{\circ}$ A.ISOMETRIC B.DIMETRIC C.TRIMETRIC

# **Oblique Projections**

- projectors oblique to image plane
- select angle between front and z axis
  - lengths remain constant
- both have true front view
  - cavalier: distance true
  - cabinet: distance half

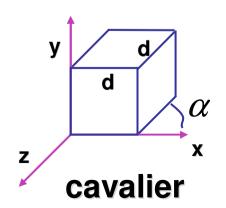

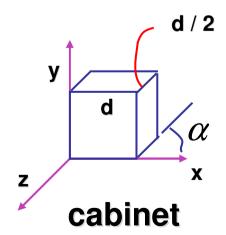

#### **Demos**

- Tuebingen applets from Frank Hanisch
  - http://www.gris.uni-tuebingen.de/projects/grdev/doc/html/etc/ AppletIndex.html#Transformationen

# **Rasterization**

#### **Scan Conversion - Rasterization**

- convert continuous rendering primitives into discrete fragments/pixels
  - lines
    - midpoint/Bresenham
  - triangles
    - flood fill
    - scanline
    - implicit formulation
  - interpolation

#### **Scan Conversion**

- given vertices in DCS, fill in the pixels
  - start with lines

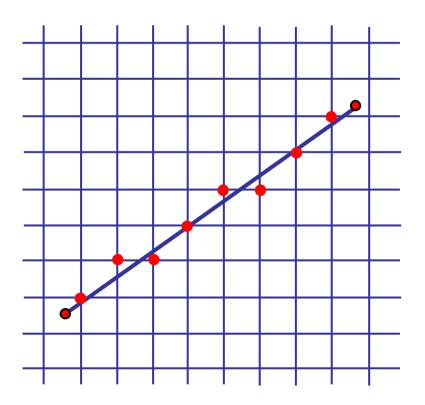

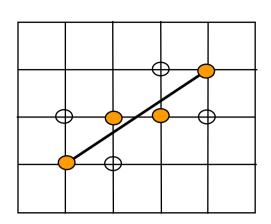

### **Basic Line Drawing**

$$y = mx + b$$

$$y = \frac{(y_1 - y_0)}{(x_1 - x_0)} (x - x_0) + y_0$$

- goals
  - integer coordinates
  - thinnest line with no gaps
  - assume  $x_0 < x_1$ , slope  $0 < \frac{dy}{dx} < 1$
- how can we do this quickly?

```
Line (x_0, y_0, x_1, y_1)
begin
float dx, dy, x, y, slope;
dx \Leftarrow x_1 - x_0;
dy \Leftarrow y_1 - y_0;
slope \Leftarrow \frac{dy}{dx};
y \leftarrow y_0
for x from x_0 to x_1 do
begin
PlotPixel (x, Round (y));
y \Leftarrow y + slope;
end;
end;
```

# **Midpoint Algorithm**

- moving horizontally along x direction
  - draw at current y value, or move up vertically to y+1?
    - check if midpoint between two possible pixel centers above or below line
- candidates
  - top pixel: (x+1,y+1)
  - bottom pixel: (x+1, y)
- midpoint: (x+1, y+.5)
- check if midpoint above or below line
  - below: top pixel
  - above: bottom pixel
- key idea behind Bresenham
  - [demo]

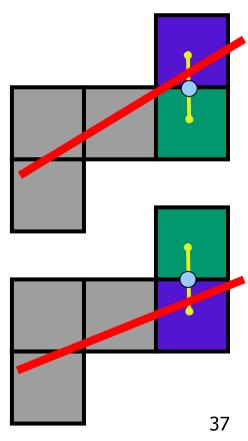

### **Making It Fast: Reuse Computation**

```
midpoint: if f(x+1, y+.5) < 0 then y = y+1</p>
on previous step evaluated f(x-1, y-.5) or f(x-1, y+.05)
• f(x+1, y) = f(x,y) + (y_0-y_1)
• f(x+1, y+1) = f(x,y) + (y_0 - y_1) + (x_1 - x_0)
   y=y0
   d = f(x0+1, y0+.5)
    for (x=x0; x \le x1; x++) {
      draw(x, y);
      if (d<0) then {
       y = y + 1;
       d = d + (x1 - x0) + (y0 - y1)
      } else {
       d = d + (y0 - y1)
```

#### Making It Fast: Integer Only

```
midpoint: if f(x+1, y+.5) < 0 then y = y+1</p>
on previous step evaluated f(x-1, y-.5) or f(x-1, y+.05)
• f(x+1, y) = f(x,y) + (y_0-y_1)
• f(x+1, y+1) = f(x,y) + (y_0 - y_1) + (x_1 - x_0)
                                          y=y0
   y=y0
                                          2d = 2*(y0-y1)(x0+1) + (x1-
    d = f(x0+1, y0+.5)
                                            x0)(2y0+1) + 2x0y1 - 2x1y0
    for (x=x0; x \le x1; x++) {
                                          for (x=x0; x \le x1; x++) {
      draw(x, y);
                                            draw(x, y);
      if (d<0) then {
                                            if (d<0) then {
        y = y + 1;
                                              v = v + 1;
        d = d + (x1 - x0) + (y0 - y1)
                                              d = d + 2(x1 - x0) + 2(y0 - y1)
      } else {
                                            } else {
       d = d + (y0 - y1)
                                              d = d + 2(y0 - y1)
                                                                          39
```

# Rasterizing Polygons/Triangles

- basic surface representation in rendering
- why?
  - lowest common denominator
    - can approximate any surface with arbitrary accuracy
      - all polygons can be broken up into triangles
  - guaranteed to be:
    - planar
    - triangles convex
  - simple to render
    - can implement in hardware

# **Triangulation**

convex polygons easily triangulated

concave polygons present a challenge

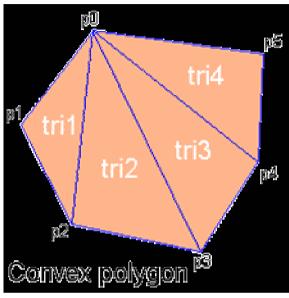

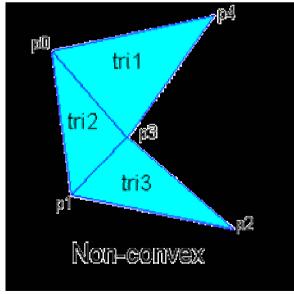

# **OpenGL Triangulation**

- simple convex polygons
  - break into triangles, trivial
  - glBegin(GL\_POLYGON) ... glEnd()

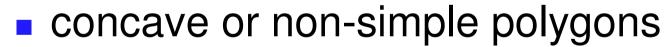

- break into triangles, more effort
- gluNewTess(), gluTessCallback(), ...

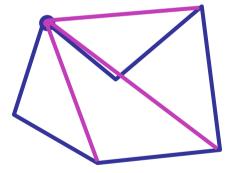

#### **Problem**

input: closed 2D polygon

problem: fill its interior with specified color on

graphics display

assumptions

simple - no self intersections

simply connected

- solutions
  - flood fill
  - edge walking

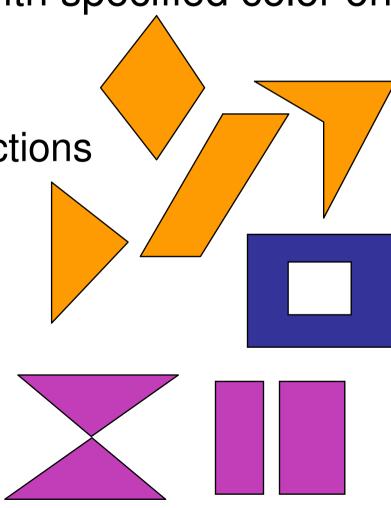

#### Flood Fill

- simple algorithm
  - draw edges of polygon
  - use flood-fill to draw interior

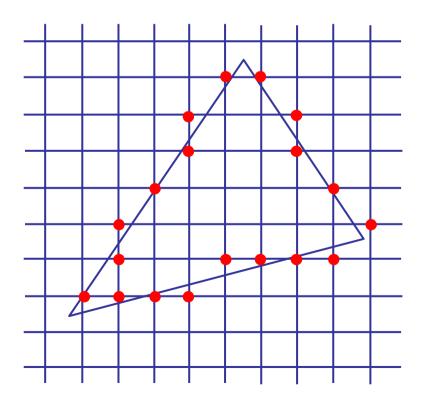

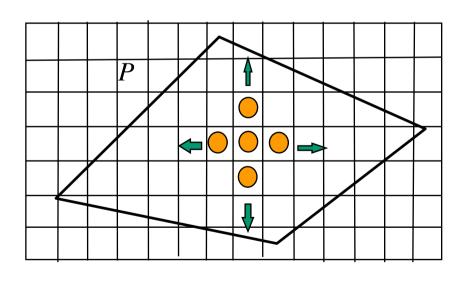

#### Flood Fill

- start with seed point
  - recursively set all neighbors until boundary is hit

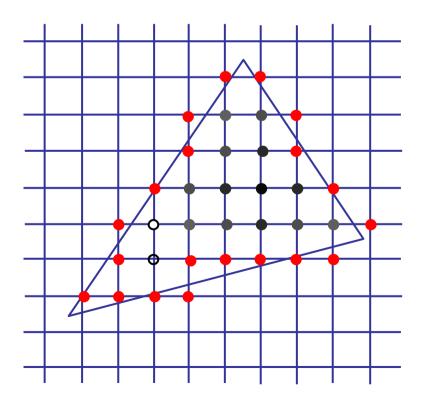

#### Flood Fill

- draw edges
- run:

```
FloodFill (Polygon P , int x, int y, Color C)

if not ( OnBoundary (x,y,P) or Colored (x,y,C))

begin

PlotPixel (x,y,C);

FloodFill (P,x+1,y,C);

FloodFill (P,x,y+1,C);

FloodFill (P,x,y-1,C);

end;
```

drawbacks?

#### Flood Fill Drawbacks

- pixels visited up to 4 times to check if already set
- need per-pixel flag indicating if set already
  - must clear for every polygon!

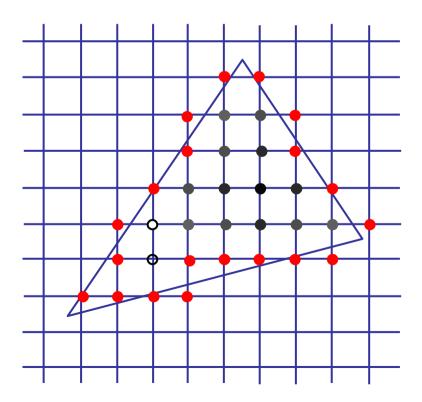

### **Scanline Algorithms**

- scanline: a line of pixels in an image
  - set pixels inside polygon boundary along horizontal lines one pixel apart vertically

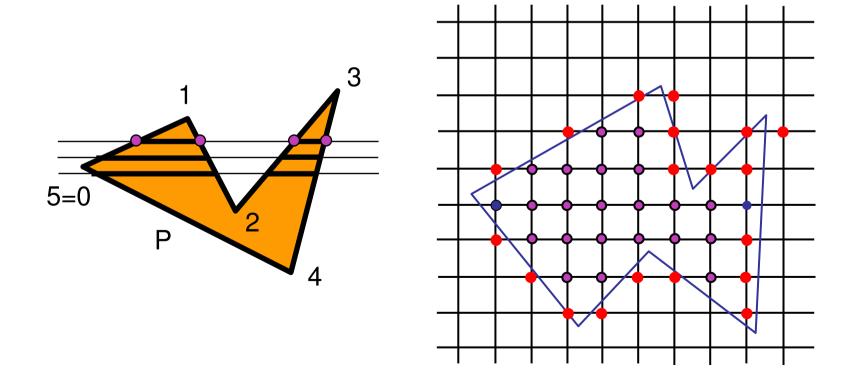

# **General Polygon Rasterization**

how do we know whether given pixel on scanline is inside or outside polygon?

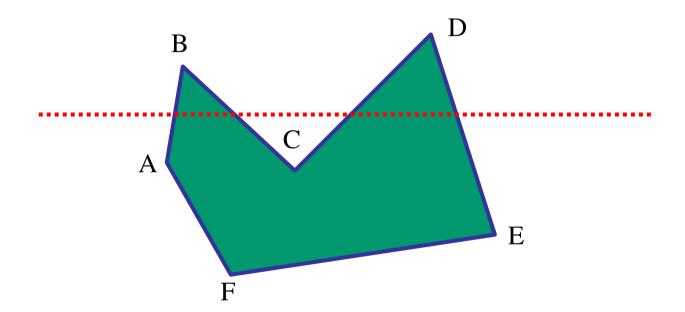

### **General Polygon Rasterization**

idea: use a parity test

```
for each scanline
  edgeCnt = 0;
  for each pixel on scanline (1 to r)
    if (oldpixel->newpixel crosses edge)
       edgeCnt ++;
    // draw the pixel if edgeCnt odd
    if (edgeCnt % 2)
       setPixel(pixel);
```

# **Making It Fast: Bounding Box**

- smaller set of candidate pixels
  - loop over xmin, xmax and ymin,ymax instead of all x, all y

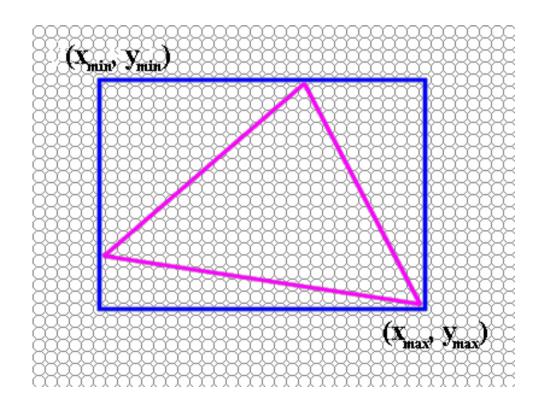

# **Triangle Rasterization Issues**

moving slivers

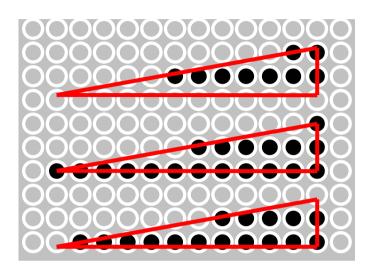

shared edge ordering

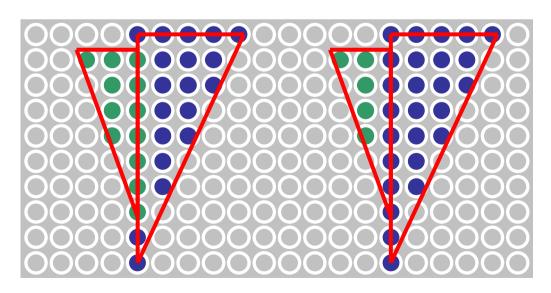

#### **Triangle Rasterization Issues**

- exactly which pixels should be lit?
  - pixels with centers inside triangle edges
- what about pixels exactly on edge?
  - draw them: order of triangles matters (it shouldn't)
  - don't draw them: gaps possible between triangles
- need a consistent (if arbitrary) rule
  - example: draw pixels on left or top edge, but not on right or bottom edge
  - example: check if triangle on same side of edge as offscreen point

# Interpolation

# Interpolation During Scan Conversion

- drawing pixels in polygon requires interpolating values between vertices
  - z values
  - r,g,b colour components
    - use for Gouraud shading
  - u,v texture coordinates
  - $N_x, N_y, N_z$  surface normals
- equivalent methods (for triangles)
  - bilinear interpolation
  - barycentric coordinates

### **Bilinear Interpolation**

- interpolate quantity along L and R edges, as a function of y
  - then interpolate quantity as a function of x

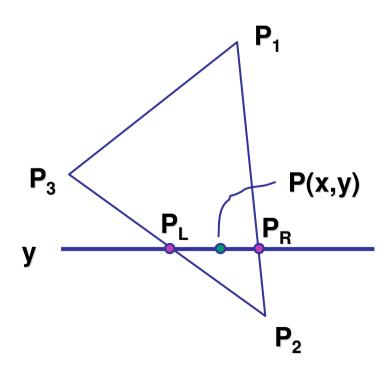

### **Barycentric Coordinates**

weighted combination of vertices

- smooth mixing
- speedup
  - compute once per triangle

$$\beta = 0$$

$$(0,0,1)$$

$$\beta = 0.5$$

 $P = \alpha \cdot P_1 + \beta \cdot P_2 + \gamma \cdot P_3$   $\alpha + \beta + \gamma = 1$   $0 \le \alpha, \beta, \gamma \le 1 \text{ for points inside triangle}$ 

"convex combination of points"

(0,1,0)

- non-orthogonal coordinate system
- P<sub>3</sub> is origin
- P<sub>2</sub>-P<sub>3</sub>, P<sub>1</sub>-P<sub>3</sub> are basis vectors

$$\mathbf{P} = \mathbf{P}_{3} + \beta(\mathbf{P}_{2} - \mathbf{P}_{3}) + \gamma(\mathbf{P}_{1} - \mathbf{P}_{3})$$

$$\mathbf{P} = (1 - \beta - \gamma)\mathbf{P}_{3} + \beta(\mathbf{P}_{2}) + \gamma(\mathbf{P}_{1})$$

$$\mathbf{P} = \alpha(\mathbf{P}_{3}) + \beta(\mathbf{P}_{2}) + \gamma(\mathbf{P}_{1})$$

$$P_{3} \qquad P_{3} \qquad P_{4} \qquad P_{5} \qquad P_{5} \qquad$$

from bilinear interpolation of point P on scanline

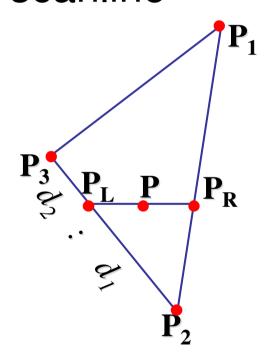

$$\begin{split} P_L &= P_2 + \frac{d_1}{d_1 + d_2} (P_3 - P_2) \\ &= (1 - \frac{d_1}{d_1 + d_2}) P_2 + \frac{d_1}{d_1 + d_2} P_3 = \\ &= \frac{d_2}{d_1 + d_2} P_2 + \frac{d_1}{d_1 + d_2} P_3 \end{split}$$

similarly

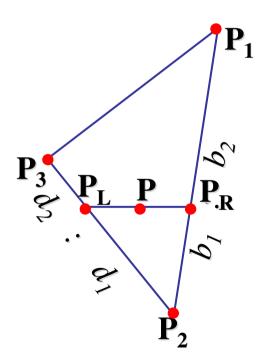

$$\begin{split} P_R &= P_2 + \frac{b_1}{b_1 + b_2} (P_1 - P_2) \\ &= (1 - \frac{b_1}{b_1 + b_2}) P_2 + \frac{b_1}{b_1 + b_2} P_1 = \\ &= \frac{b_2}{b_1 + b_2} P_2 + \frac{b_1}{b_1 + b_2} P_1 \end{split}$$

combining

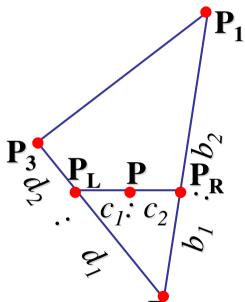

$$P = \frac{c_2}{c_1 + c_2} \cdot P_L + \frac{c_1}{c_1 + c_2} \cdot P_R$$

$$P_L = \frac{d_2}{d_1 + d_2} P_2 + \frac{d_1}{d_1 + d_2} P_3$$

$$P_R = \frac{b_2}{b_1 + b_2} P_2 + \frac{b_1}{b_1 + b_2} P_1$$

gives P<sub>2</sub>

$$P = \frac{c_2}{c_1 + c_2} \left( \frac{d_2}{d_1 + d_2} P_2 + \frac{d_1}{d_1 + d_2} P_3 \right) + \frac{c_1}{c_1 + c_2} \left( \frac{b_2}{b_1 + b_2} P_2 + \frac{b_1}{b_1 + b_2} P_1 \right)$$

• thus  $P = a_1 \cdot P_1 + a_2 \cdot P_2 + a_3 \cdot P_3$  with

$$\alpha = \frac{c_1}{c_1 + c_2} \frac{b_1}{b_1 + b_2}$$

$$\beta = \frac{c_2}{c_1 + c_2} \frac{d_2}{d_1 + d_2} + \frac{c_1}{c_1 + c_2} \frac{b_2}{b_1 + b_2}$$

$$\gamma = \frac{c_2}{c_1 + c_2} \frac{d_1}{d_1 + d_2}$$

can verify barycentric properties

$$\alpha + \beta + \gamma = 1,$$
  $0 \le \alpha, \beta, \gamma \le 1$ 

2D triangle area

2D triangle area
$$\alpha = A_{P_3} / A$$

$$\beta = A_{P_2} / A$$

$$\gamma = A_{P_1} / A$$

$$A = +A_{P_3} + A_{P_2} + A_{P_1}$$

$$A_{P_1} (\alpha, \beta, \gamma) = A_{P_2} / A_{P_3}$$

$$A_{P_2} (\alpha, \beta, \gamma) = A_{P_3} / A_{P_3}$$

$$A_{P_1} (\alpha, \beta, \gamma) = A_{P_2} / A_{P_3}$$

$$A_{P_1} (\alpha, \beta, \gamma) = A_{P_2} / A_{P_3}$$

$$A_{P_1} (\alpha, \beta, \gamma) = A_{P_2} / A_{P_3}$$

$$A_{P_1} (\alpha, \beta, \gamma) = A_{P_2} / A_{P_3}$$

$$A_{P_1} (\alpha, \beta, \gamma) = A_{P_2} / A_{P_3}$$

$$A_{P_1} (\alpha, \beta, \gamma) = A_{P_2} / A_{P_3}$$

$$A_{P_1} (\alpha, \beta, \gamma) = A_{P_2} / A_{P_3}$$

$$A_{P_1} (\alpha, \beta, \gamma) = A_{P_2} / A_{P_3}$$

$$A_{P_1} (\alpha, \beta, \gamma) = A_{P_2} / A_{P_3}$$

$$A_{P_1} (\alpha, \beta, \gamma) = A_{P_2} / A_{P_3}$$

$$A_{P_1} (\alpha, \beta, \gamma) = A_{P_2} / A_{P_3}$$

$$A_{P_1} (\alpha, \beta, \gamma) = A_{P_2} / A_{P_3}$$

$$A_{P_1} (\alpha, \beta, \gamma) = A_{P_2} / A_{P_3}$$

$$A_{P_1} (\alpha, \beta, \gamma) = A_{P_2} / A_{P_3}$$

$$A_{P_1} (\alpha, \beta, \gamma) = A_{P_2} / A_{P_3}$$

$$A_{P_1} (\alpha, \beta, \gamma) = A_{P_2} / A_{P_3}$$

$$A_{P_1} (\alpha, \beta, \gamma) = A_{P_2} / A_{P_3}$$

$$A_{P_1} (\alpha, \beta, \gamma) = A_{P_2} / A_{P_3}$$

$$A_{P_1} (\alpha, \beta, \gamma) = A_{P_2} / A_{P_3}$$

$$A_{P_1} (\alpha, \beta, \gamma) = A_{P_2} / A_{P_3}$$

$$A_{P_1} (\alpha, \beta, \gamma) = A_{P_2} / A_{P_3}$$

$$A_{P_1} (\alpha, \beta, \gamma) = A_{P_2} / A_{P_3}$$

$$A_{P_2} (\alpha, \beta, \gamma) = A_{P_3} / A_{P_3}$$

$$A_{P_1} (\alpha, \beta, \gamma) = A_{P_2} / A_{P_3}$$

$$A_{P_2} (\alpha, \beta, \gamma) = A_{P_3} / A_{P_3}$$

$$A_{P_2} (\alpha, \beta, \gamma) = A_{P_3} / A_{P_3}$$

$$A_{P_2} (\alpha, \beta, \gamma) = A_{P_3} / A_{P_3}$$

$$A_{P_2} (\alpha, \beta, \gamma) = A_{P_3} / A_{P_3}$$

$$A_{P_3} (\alpha, \beta, \gamma) = A_{P_3} / A_{P_3}$$

$$A_{P_3} (\alpha, \beta, \gamma) = A_{P_3} / A_{P_3}$$

$$A_{P_3} (\alpha, \beta, \gamma) = A_{P_3} / A_{P_3}$$

$$A_{P_3} (\alpha, \beta, \gamma) = A_{P_3} / A_{P_3}$$

$$A_{P_3} (\alpha, \beta, \gamma) = A_{P_3} / A_{P_3}$$

$$A_{P_3} (\alpha, \beta, \gamma) = A_{P_3} / A_{P_3}$$

$$A_{P_3} (\alpha, \beta, \gamma) = A_{P_3} / A_{P_3}$$

$$A_{P_3} (\alpha, \beta, \gamma) = A_{P_3} / A_{P_3}$$

$$A_{P_3} (\alpha, \beta, \gamma) = A_{P_3} / A_{P_3}$$

$$A_{P_3} (\alpha, \beta, \gamma) = A_{P_3} / A_{P_3}$$

$$A_{P_3} (\alpha, \beta, \gamma) = A_{P_3} / A_{P_3}$$

$$A_{P_3} (\alpha, \beta, \gamma) = A_{P_3} / A_{P_3}$$

$$A_{P_3} (\alpha, \beta, \gamma) = A_{P_3} / A_{P_3}$$

$$A_{P_3} (\alpha, \beta, \gamma) = A_{P_3} / A_{P_3}$$

$$A_{P_3} (\alpha, \beta, \gamma) = A_{P_3} / A_{P_3}$$

$$A_{P_3} (\alpha, \beta, \gamma) = A_{P_3} / A_{P_3}$$

# Vision/Color

# Simple Model of Color

- simple model based on RGB triples
- component-wise multiplication of colors
  - (a0,a1,a2) \* (b0,b1,b2) = (a0\*b0, a1\*b1, a2\*b2) $Light \times object = color$

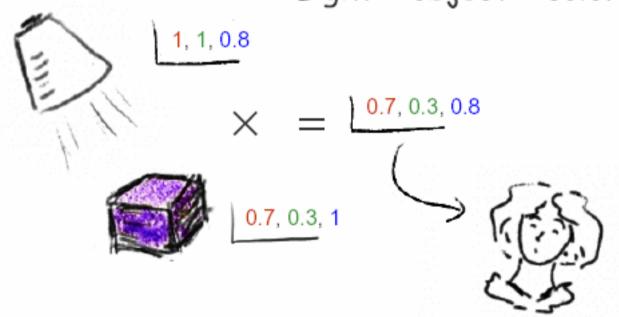

why does this work?

#### **Basics Of Color**

elements of color:

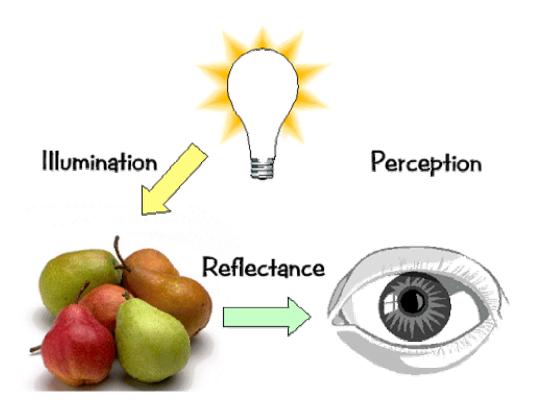

#### **Basics of Color**

- physics
  - illumination
    - electromagnetic spectra
  - reflection
    - material properties
    - surface geometry and microgeometry (i.e., polished versus matte versus brushed)
- perception
  - physiology and neurophysiology
  - perceptual psychology

#### Electromagnetic Spectrum

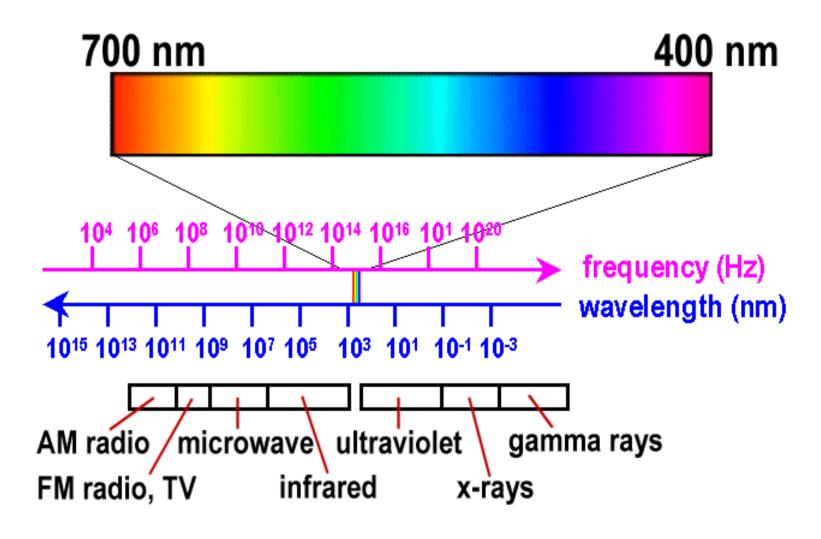

# **White Light**

sun or light bulbs emit all frequencies within the visible range to produce what we perceive as the "white light"

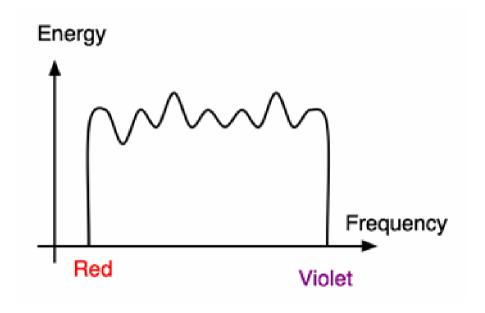

# **Sunlight Spectrum**

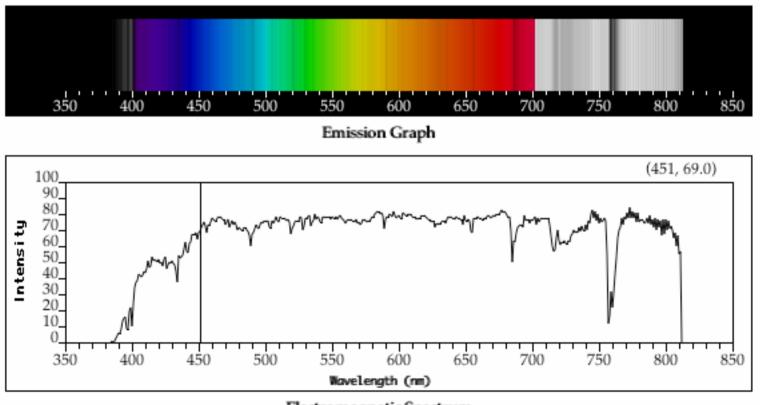

### White Light and Color

- when white light is incident upon an object, some frequencies are reflected and some are absorbed by the object
- combination of frequencies present in the reflected light that determinses what we perceive as the color of the object

#### Hue

 hue (or simply, "color") is dominant wavelength/frequency

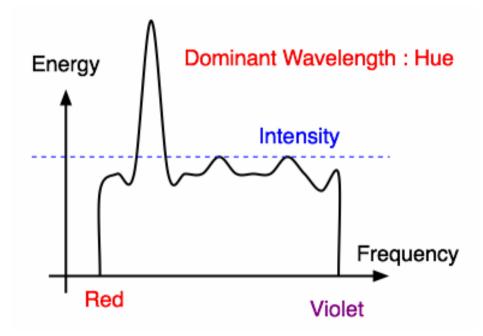

 integration of energy for all visible wavelengths is proportional to intensity of color

#### **Saturation or Purity of Light**

- how washed out or how pure the color of the light appears
  - contribution of dominant light vs. other frequencies producing white light
  - saturation: how far is color from grey
    - pink is less saturated than red, sky blue is less saturated than royal blue

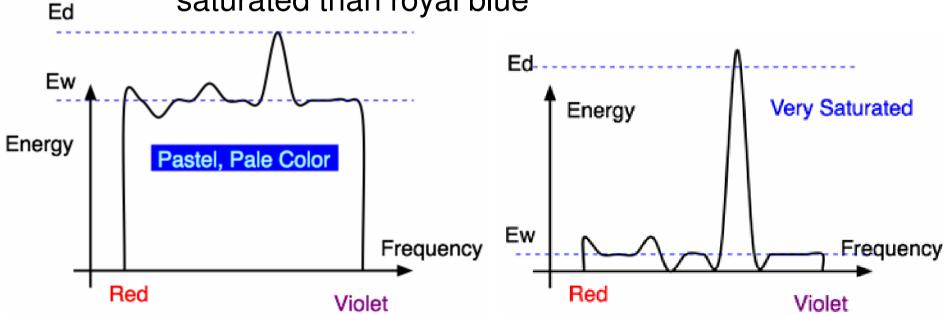

#### Intensity vs. Brightness

 intensity: measured radiant energy emitted per unit of time, per unit solid angle, and per unit projected area of the source (related to the luminance of the source)

- lightness/brightness : perceived intensity of light
  - nonlinear

### **Physiology of Vision**

- the retina
  - rods
    - b/w, edges
  - cones
    - color!

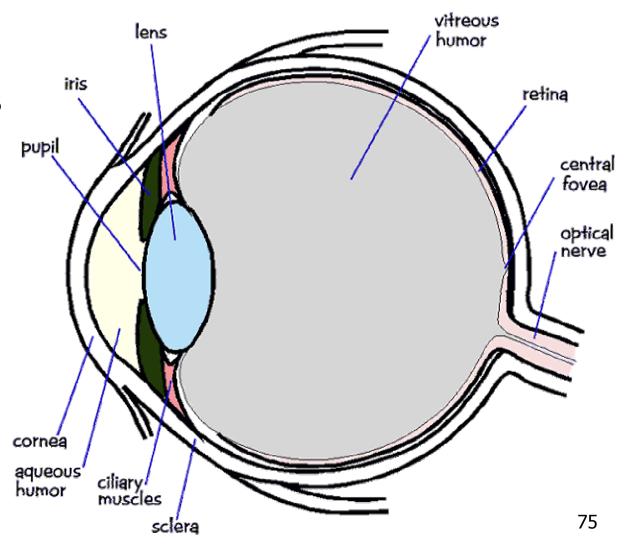

#### **Physiology of Vision**

- center of retina is densely packed region called the *fovea*.
  - cones much denser here than the periphery

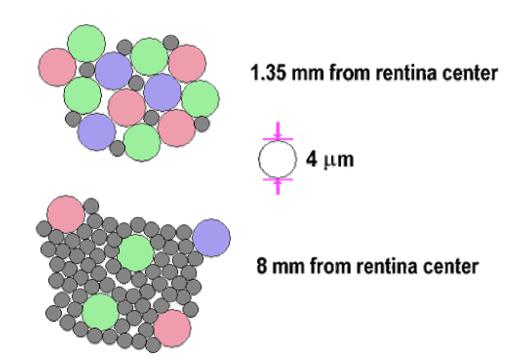

#### **Foveal Vision**

hold out your thumb at arm's length

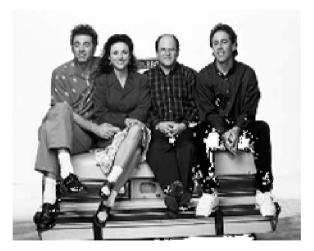

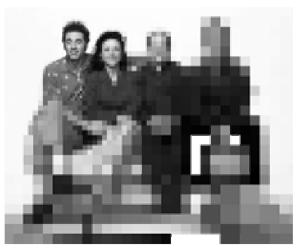

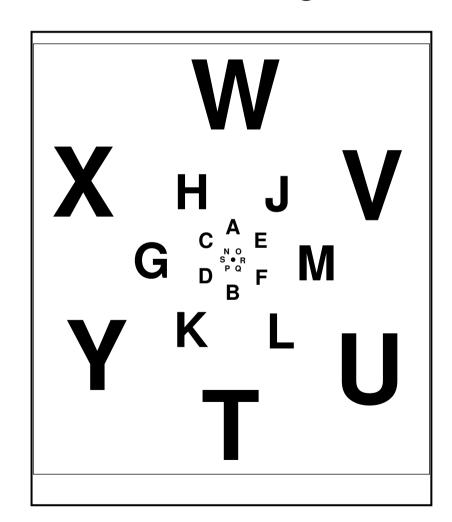

#### **Trichromacy**

- three types of cones
  - L or R, most sensitive to red light (610 nm)
  - M or G, most sensitive to green light (560 nm)
  - S or B, most sensitive to blue light (430 nm)

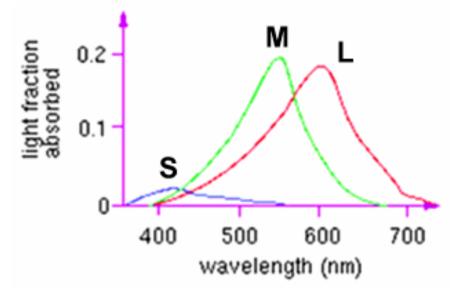

color blindness results from missing cone type(s)

#### **Metamers**

 a given perceptual sensation of color derives from the stimulus of all three cone types

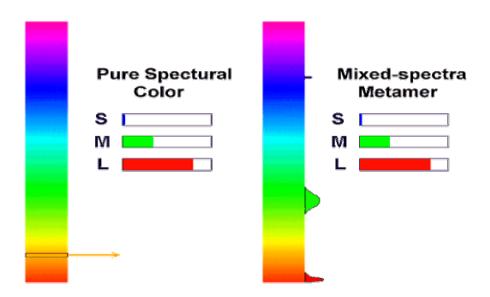

 identical perceptions of color can thus be caused by very different spectra

#### **Metamer Demo**

http://www.cs.brown.edu/exploratories/freeSoftware/catalogs/color\_theory.html

#### **Adaptation, Surrounding Color**

- color perception is also affected by
  - adaptation (move from sunlight to dark room)
  - surrounding color/intensity:
    - simultaneous contrast effect

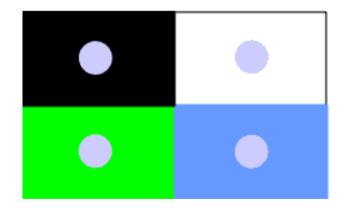

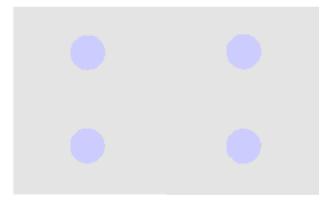

### **Bezold Effect**

impact of outlines

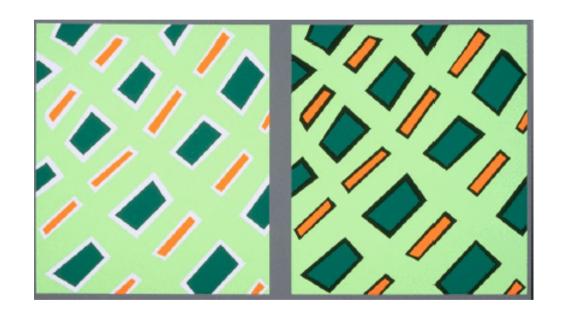

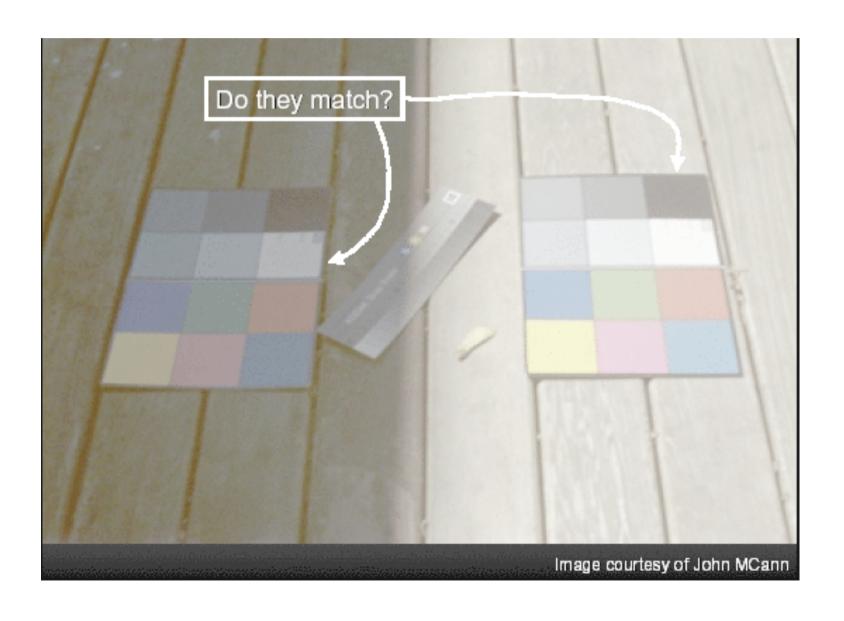

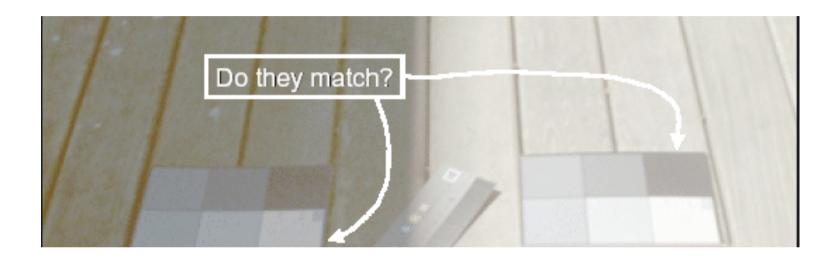

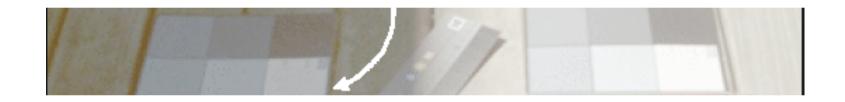

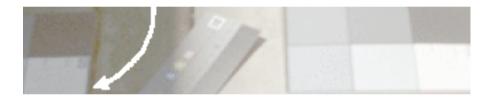

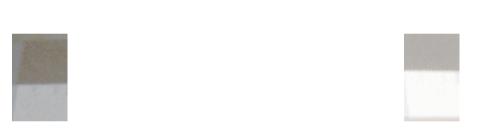

# **Color Constancy**

- automatic "white balance" from change in illumination
- vast amount of processing behind the scenes!
- colorimetry vs.perception

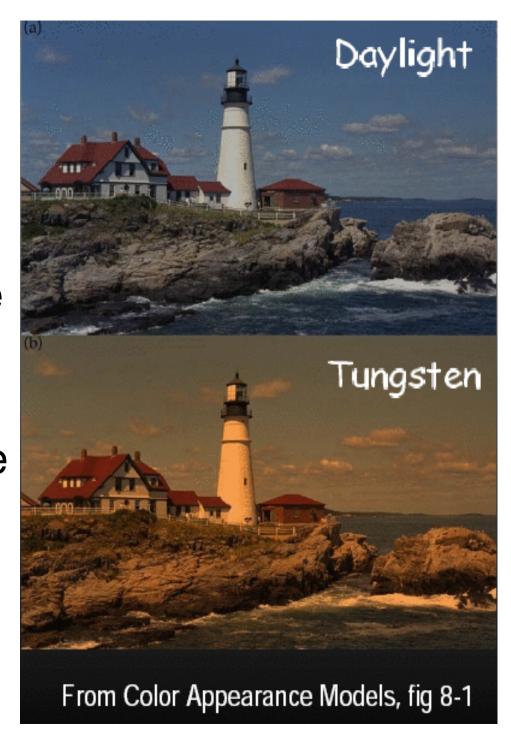

# **Stroop Effect**

- red
- blue
- orange
- purple
- green

#### **Stroop Effect**

- blue
- green
- purple
- red
- orange

interplay between cognition and perception

#### **Color Spaces**

three types of cones suggests color is a 3D quantity. how to define 3D color space?

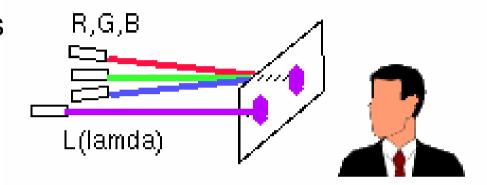

- idea: perceptually based measurement
  - shine given wavelength  $(\lambda)$  on a screen
  - user must control three pure lights producing three other wavelengths (say R=700nm, G=546nm, and B=436nm)
  - adjust intensity of RGB until colors are identical
    - this works because of metamers!

#### **Negative Lobes**

exact target match with phosphors not possible

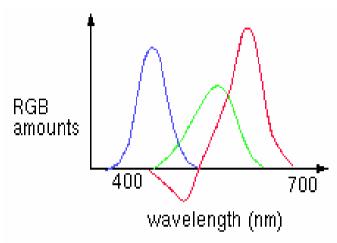

- some red had to be added to target color to permit exact match using "knobs" on RGB intensity output of CRT
- equivalently theoretically to removing red from CRT output
- figure shows that red phosphor must remove some cyan for perfect match
- CRT phosphors cannot remove cyan, so 500 nm cannot be generated

#### **Negative Lobes**

can't generate all other wavelenths with any set of three positive monochromatic lights!

 solution: convert to new synthetic coordinate system to make the job easy

#### **CIE Color Space**

CIE defined three "imaginary" lights X, Y, and Z, any wavelength λ can be matched perceptually by positive combinations

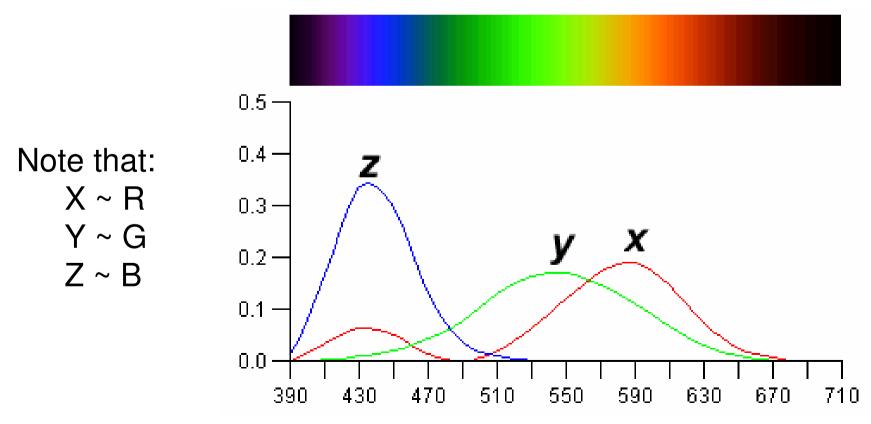

#### Measured vs. CIE Color Spaces

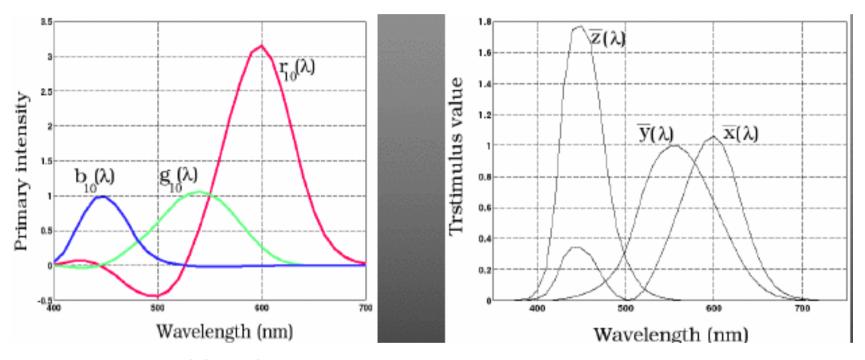

#### measured basis

- monochromatic lights
- physical observations
- negative lobes

#### transformed basis

- "imaginary" lights
- all positive, unit area
- Y is luminance, no hue
- X,Z no luminance

#### **CIE Gamut and Chromaticity Diagram**

3D gamut

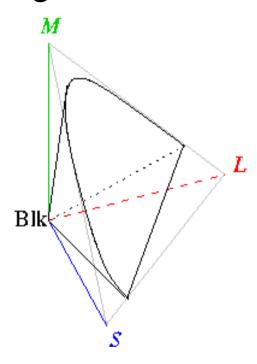

- chromaticity diagram
  - hue only, no intensity

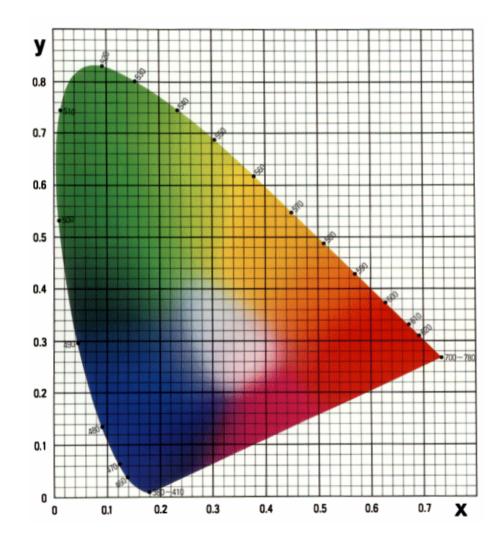

#### RGB Color Space (Color Cube)

- define colors with (r, g, b) amounts of red, green, and blue
  - used by OpenGL
  - hardware-centric

- RGB color cube sits within CIE color space
  - subset of perceivable colors
  - scale, rotate, shear cube

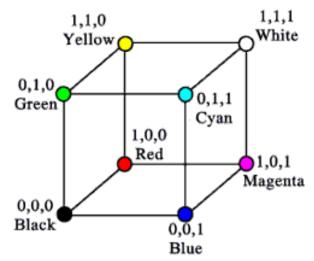

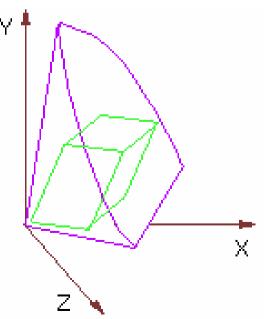

#### **Device Color Gamuts**

- use CIE chromaticity diagram to compare the gamuts of various devices
  - X, Y, and Z are hypothetical light sources, no device can produce entire gamut

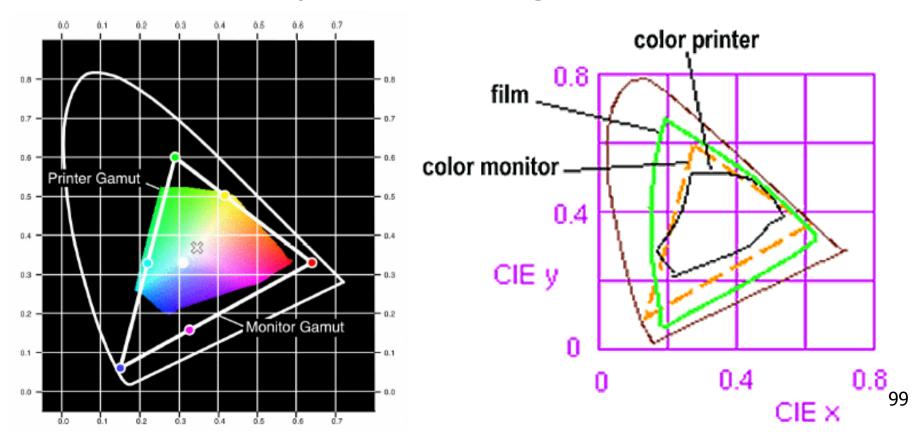

## **Gamut Mapping**

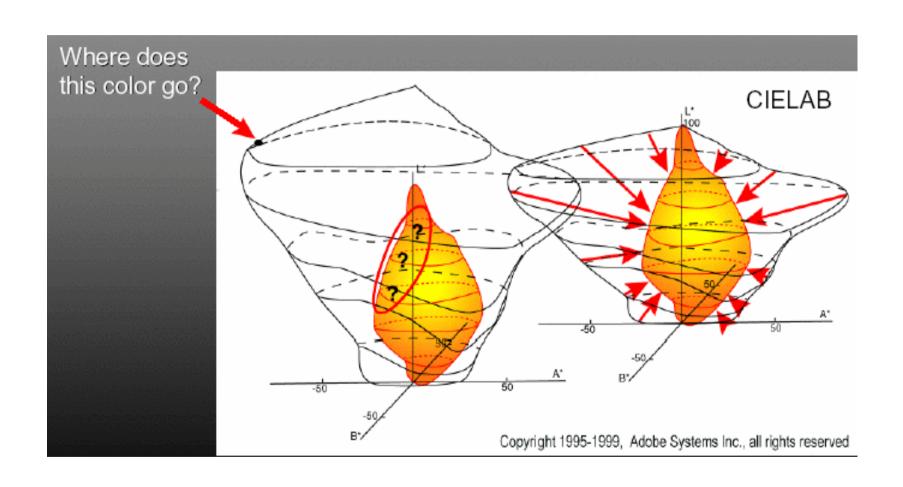

#### **Additive vs. Subtractive Colors**

- additive: light
  - monitors, LCDs
  - RGB model
- subtractive: pigment
  - printers
  - CMY model

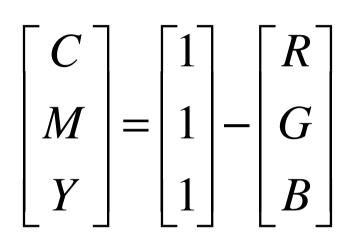

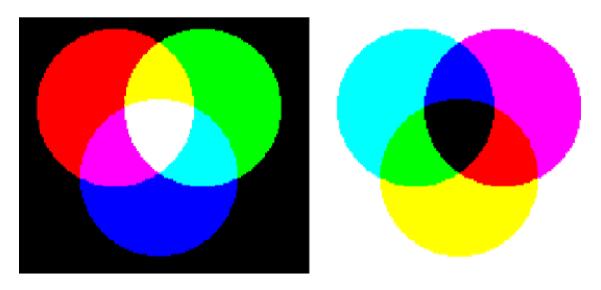

#### **HSV Color Space**

- more intuitive color space for people
  - H = Hue
  - S = Saturation
  - V = Value
    - or brightness B
    - or intensity I
    - or lightness L

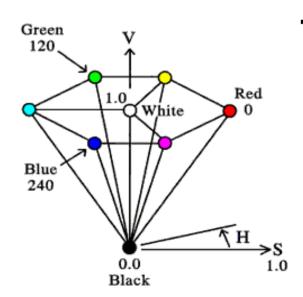

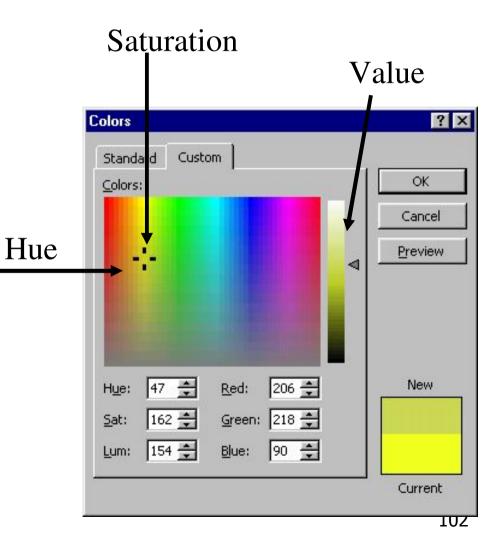

#### **HSI Color Space**

- conversion from RGB
  - not expressible in matrix

$$I = \frac{R+G+B}{3} \qquad S = 1 - \frac{\min(R+G+B)}{I}$$

$$H = \cos^{-1} \left[ \frac{\frac{1}{2} [(R-G) + (R-B)]}{\sqrt{(R-G)^2 + (R-B)(G-B)}} \right]$$

### **YIQ Color Space**

- color model used for color TV
  - Y is luminance (same as CIE)

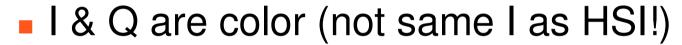

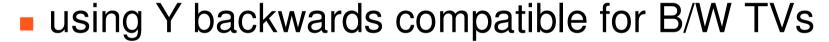

conversion from RGB is linear

$$\begin{bmatrix} Y \\ I \\ Q \end{bmatrix} = \begin{bmatrix} 0.30 & 0.59 & 0.11 \\ 0.60 & -0.28 & -0.32 \\ 0.21 & -0.52 & 0.31 \end{bmatrix} \begin{bmatrix} R \\ G \\ B \end{bmatrix}$$

 green is much lighter than red, and red lighter than blue

### **Luminance vs. Intensity**

- luminance
  - Y of YIQ
  - 0.299R + 0.587G + 0.114B
- intensity/brightness
  - I/V/B of HSI/HSV/HSB
  - 0.333R + 0.333G + 0.333B

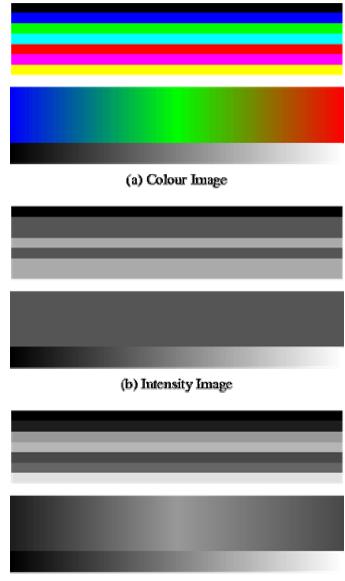

#### **Monitors**

- monitors have nonlinear response to input
  - characterize by gamma
    - displayedIntensity =  $a^{\gamma}$  (maxIntensity)
- gamma correction
  - displayedIntensity =  $\left(a^{1/\gamma}\right)^{\gamma}$  (maxIntensity)

= a (maxIntensity)

#### **Alpha**

- transparency
  - (r,g,b, $\alpha$ )
- fraction we can see through
  - $c = \alpha c_f + (1 \alpha)c_b$
- compositing

#### **Program 2: Terrain Navigation**

- make colored terrain
  - 100x100 grid
    - two triangles per grid cell
  - face color varies randomly

### **Navigating**

- two flying modes: absolute and relative
- absolute
  - keyboard keys to increment/decrement
  - x/y/z position of eye, lookat, up vectors
- relative
  - mouse drags
  - incremental wrt current camera position
  - forward/backward motion
  - roll, pitch, and yaw angles

#### **Hints: Viewing**

- don't forget to flip y coordinate from mouse
  - window system origin upper left
  - OpenGL origin lower left
- all viewing transformations belong in modelview matrix, not projection matrix
  - project 1 template incorrect with this!

#### **Hint: Incremental Motion**

- motion is wrt current camera coords
  - maintaining cumulative angles wrt world coords would be difficult
  - computation in coord system used to draw previous frame is simple
  - OpenGL modelview matrix has the info!
    - but multiplying by new matrix gives p'=Clp
    - you want to do p'=ICp
    - trick:
      - dump out modelview matrix
      - wipe the stack with glldentity
      - apply incremental update matrix
      - apply current camera coord matrix

#### **Demo**